## **APPLICATION LOGIC SECURITY**

Ilia Alshanetsky

@iliaa

## **The Usual Suspects**

- Cross-Site Scripting (XSS)
- Cross-Site Request Forgery (CSRF)
- Code Injection
- Authentication Issues & Session Management
- \* Insecure Cryptographic Storage
- Insufficient Transport Layer Protection
- Unvalidated Redirects
- Security Misconfiguration OWASP Top 10 List

 $\Leftrightarrow$ 

## **The Usual Suspects**

- **Cross-Site Scripting (XSS)**
- **Cross-Site Request Forgery (CSRF)**
- **Code Injection**
- Authentication Issues & Session Management
- \* Insecure Cryptographic Storage
- Insufficient Transport Layer Protection
- Unvalidated Redirects
- \* Security Misconfiguration **OWASP Top 10 List**

RF)<br> **Common Topics**<br> **for Conversation,<br>
but not Today for Conversation, but not Today**

 $\Leftrightarrow$ 

## **SO WHAT AM I GOING TO TALK ABOUT?**

## **AUTHENTICATION**

## **Require Strong Passwords**

Require password **length of 8** characters Enforce Password Complexity (3 of 4 rules): At least one **upper-case letter** At least one **lower-case letter** At least one **number** At least one **special** (non-alphanumeric) **character**

### **But even that is weak...**

#### Rainbow Tables

#### GPU optimized hash breaking

### $*$  AWS  $;-)$

#### **LINKEDIN: BASE WORDS**

#### TOP 15 BASE WORDS USED IN LINKEDIN PASSWORDS

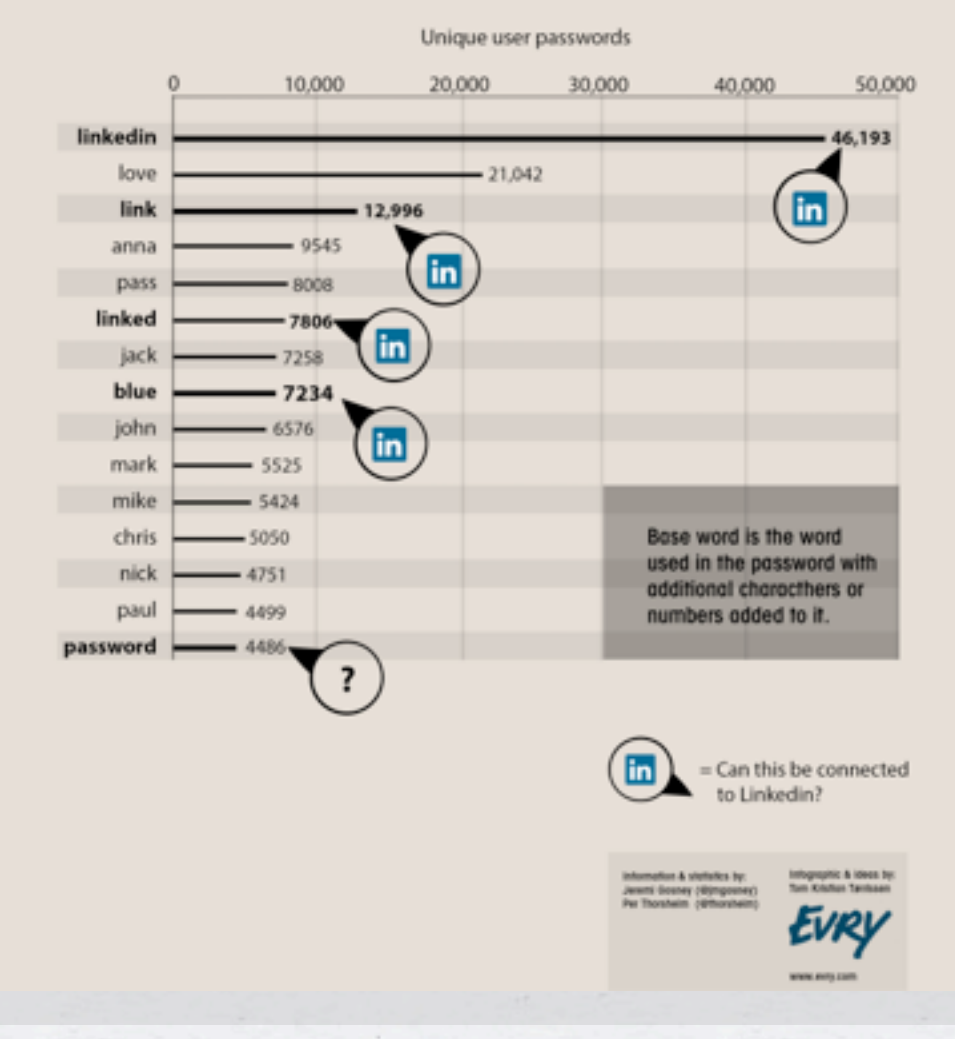

### **Secure Password Hashes**

```
$password = "@foo1Bar#";
```

```
$passwd = crypt($password,
  '$2y' . // BlowFish base
  '$10$' . // cryptographic complexity
   bin2hex(fread(fopen("/dev/urandom", "r"), 32)) // random bytes
    .'$'
);
if ($passwd === crypt($password, substr($passwd, 0, 29))) {
        // password ok
} else {
```

```
    // password check failed
```
**This will generate a password hash 60 bytes long**

**}**

### **PHP 5.5 Makes This Simpler**

```
$hash = password_hash($password,
        PASSWORD_BCRYPT,
        ['cost' => 10]
```

```
if (password_verify($password, $hash)) {
        // password ok
} else {
       // password check failed
}
```
**);**

## **Prevent Brute Force Attacks**

Limit the number of sequential unsuccessful attempts to 3 - 5 After that implement one or more of the following: Lockout future attempts for 10-15 minutes \* Require entry of CAPTCHA for all further attempts \* Require multi-factor authentication SMS if you have phone number E-mail if you don't

### **Prevent Brute Force Attacks**

Implement blocks for multiple failed authentication attempts from the same IP address

Don't use the standard "login" and "password" form field names

Re-authorize attempts when login is successful from an unknown IP address and/or Browser.

\* If possible randomly generate the field names for authentication forms

## **Unpredictable Field Names**

#### **<?php // secret key for encoding form fields \$\_SESSION['\_\_form\_key'] = \$secret =**

**bin2hex(openssl\_random\_pseudo\_bytes(16));**

#### **?>**

**<form>**

```
Login: <input type="text"
name="<?= hash_hmac('md5', 'login', $secret); ?>" />
<br />Password: <input type="password"
name="<?= hash_hmac('md5', 'password', $secret); ?>" />
</form>
```
## **Processing**

**\$secret = \$\_SESSION['\_\_form\_key']; \$input = array();**

**foreach (\$field\_names as \$v) {**

 **\$hashed\_name = hash\_hmac('md5', \$v, \$secret);**

 **if (isset(\$\_POST[\$hashed\_name])) { \$input[\$v] = \$\_POST[\$hashed\_name];**

 **}**

**}**

## **Post Authentication Paranoia**

Ensure Session Expiry Times are enforced at 24 - 30 mins \* Idle time logout after 10 mins of in-activity (JavaScript) For long-term session require re-authentication for key actions Profile Changes

E-Commerce activities

\* Prevent duplicate logins

# **SESSION SECURITY**

### **Basic Protections**

\* Only use cookies

Ensure session ID integrity **ini\_set("session.use\_only\_cookies", true);**

> **ini\_set("session.entropy\_file", "/dev/unrandom"); ini\_set("session.entropy\_length", "32"); ini\_set("session.hash\_bits\_per\_character", 6);**

Use HTTPOnly cookies for session storage

**ini\_set("session.cookie\_httponly", true);**

Set Secure session bit (when using SSL/TLS)

**ini\_set("session.cookie\_secure", true);**

## **Avoid Session Fixation**

**ini\_set("session.name", "unique name");**

session start();

**if (empty(\$\_SESSION['\_\_validated'])) { session\_regenerate\_id(true);**  $\textbf{S}$  **SESSION**[' validated'] = 1;

**}**

## **DATA ACCESS MANAGEMENT**

## **Typical Situation (pre-MVC)**

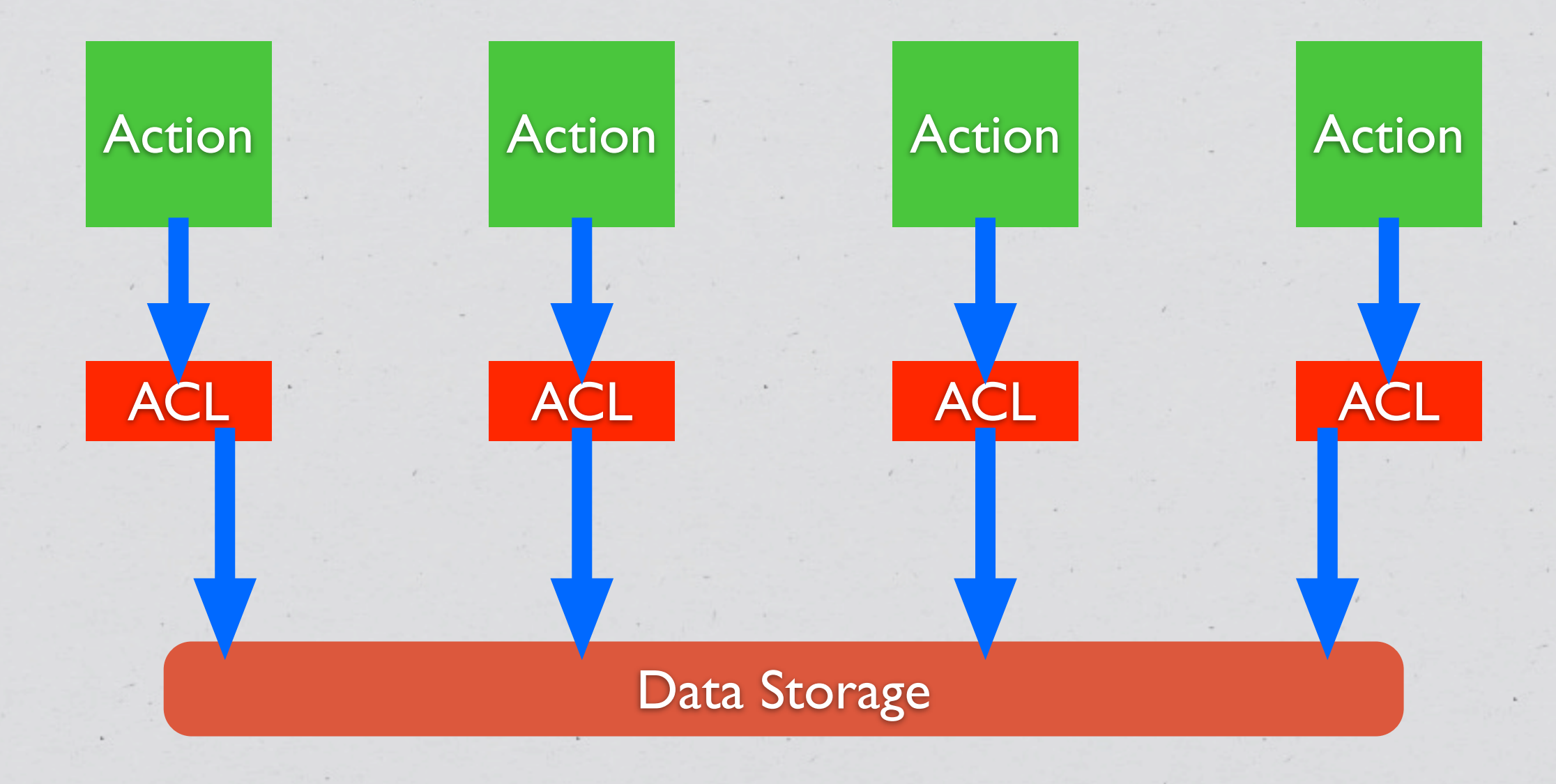

 $\langle \bullet \rangle$ 

## **Typical Situation (Post-MVC)**

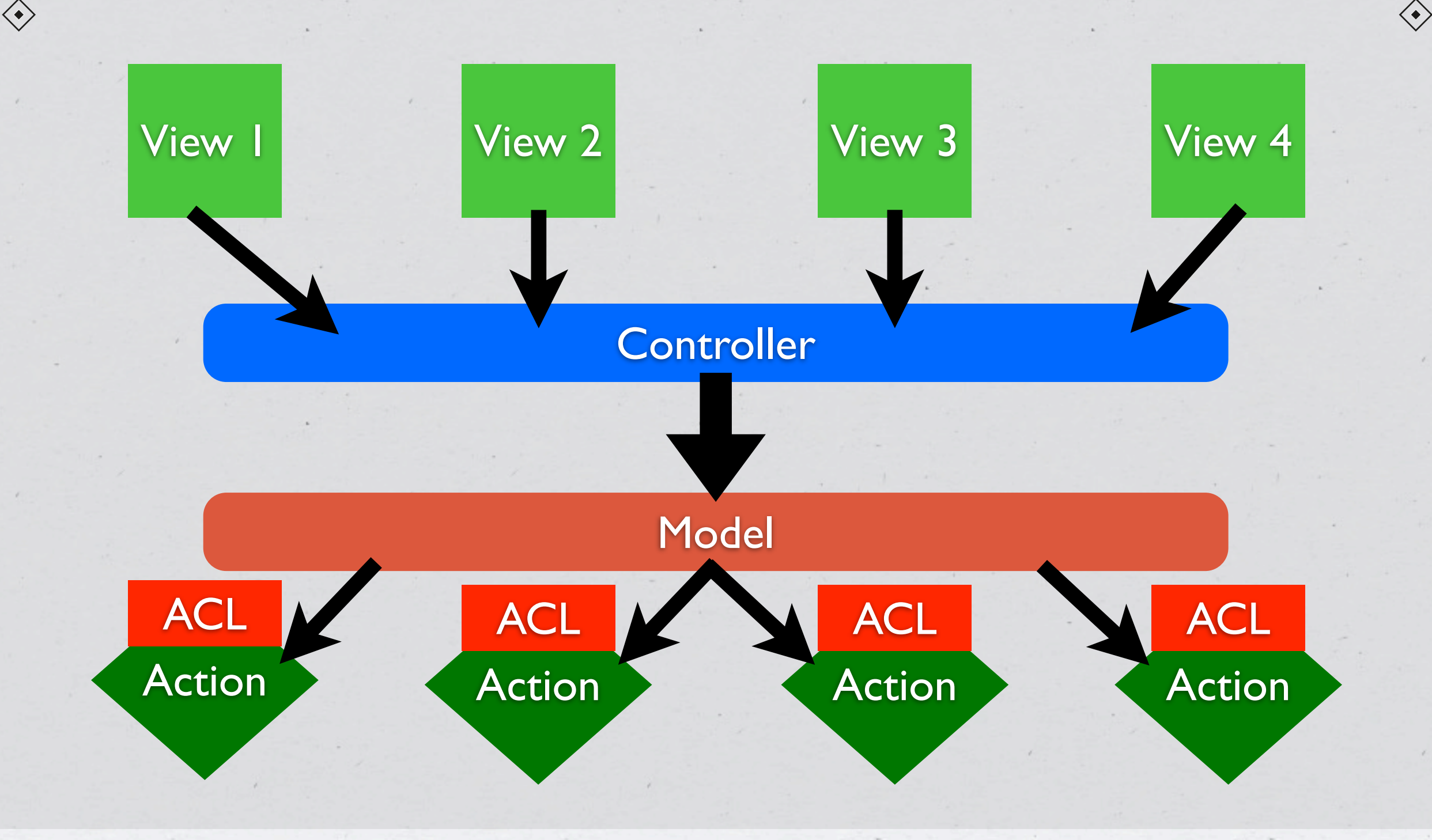

## **Ideal Approach**

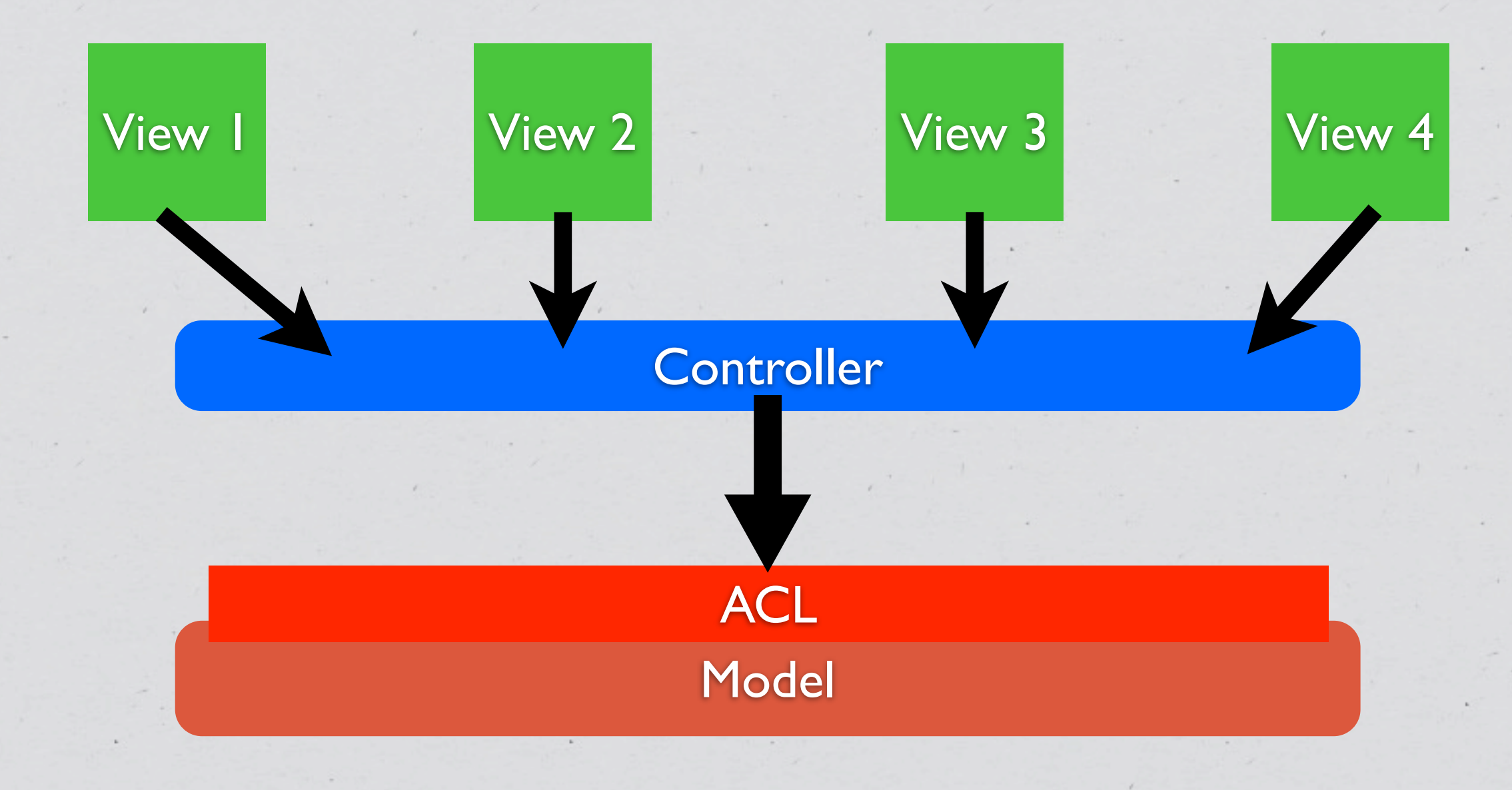

 $\langle \bullet \rangle$ 

 $\langle \bullet \rangle$ 

```
class DataModel {
        private $aclRules = array();
```

```
    public function __construct() {
             $this->aclRules['user_id'] = $_SESSION['user_id'];
```

```
        switch ($_SESSION['role']) {
                   case 'admin':
                             break;
                   case 'user':
                              $this->aclRules['public'] = 1;
                             break;
                   case 'editor':
                              $this->aclRules['category'] = $_SESSION['category'];
                             break;
```

```
    public function ActionName(array $params) {
            $input = array_replace_recursive($params, $this->aclRules);
            $this->runAction($input);
```
**}**

 **}**

 **}**

 **}**

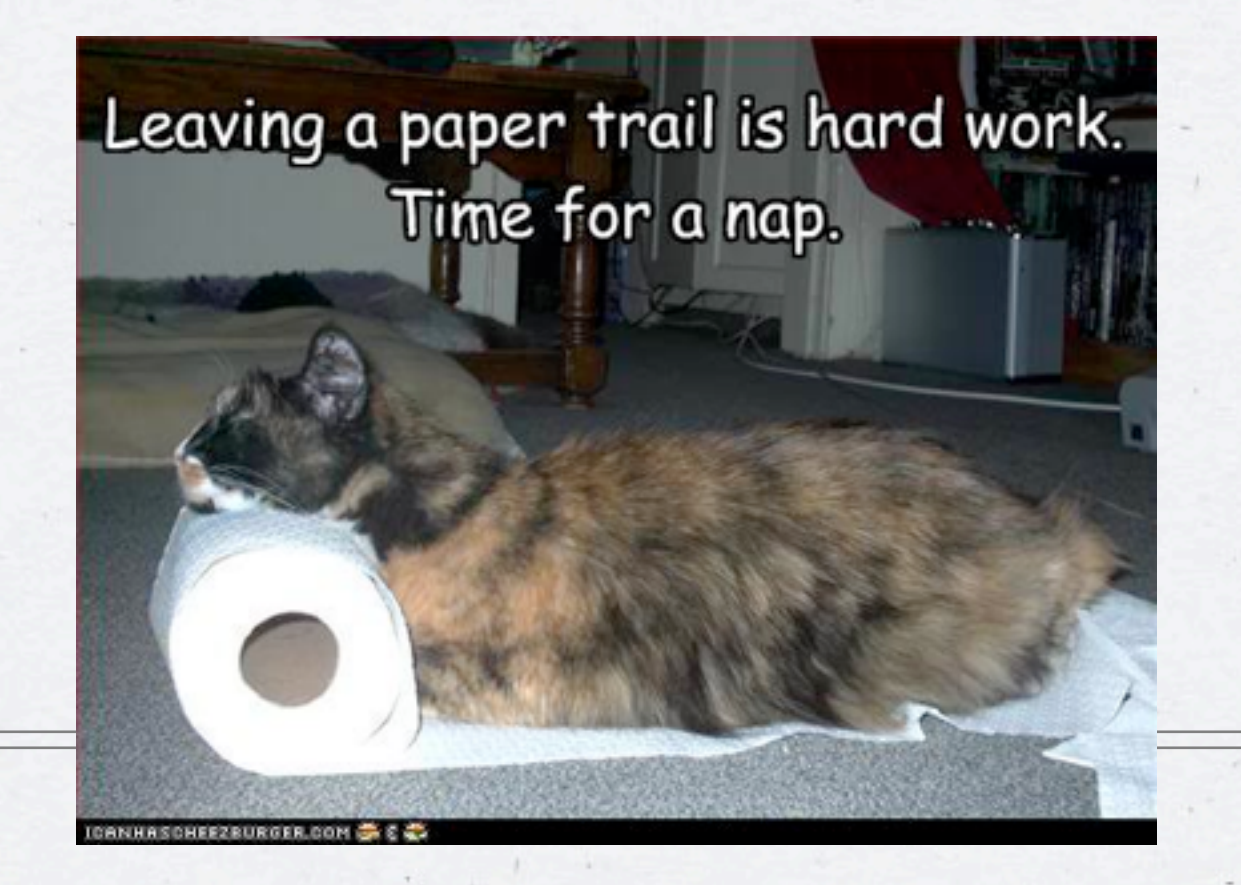

**AUDIT TRAIL**

# **Why?**

Makes tracking down user activity easier when there is a security issue…

All kinds of uses for debugging purposes

Allows for pattern analysis for "unusual" activity detection

Creates a "revert" path, almost versioning

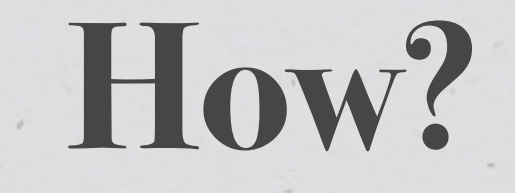

Should be done at the lowest level possible to avoid creating a possibility of un-audit-able actions.

**Inside a Model**

**Inside Database (via triggers)**

```
class DataModel {
```

```
    private function __save() {
             $current = $this->fetch($this->id);
            $changes = array_diff_assoc($this->input, $current);
```

```
        $this->pdo->beginTransaction();
```

```
        if (($return_val = parent::save())) {
                 $this->log(array(
                           'user_id'    => $_SESSION['user_id'],
```

```
' when' => microtime(1),
                'what'       => get_class($this),
                'record'     => $this->id,
                'changes'    => serialize($changes)
```

```
            ));
```

```
            $this->pdo->commit();
                    } else {
                              $this->pdo->rollback();
        }
```

```
        return $return_val;
```
 **}**

**}**

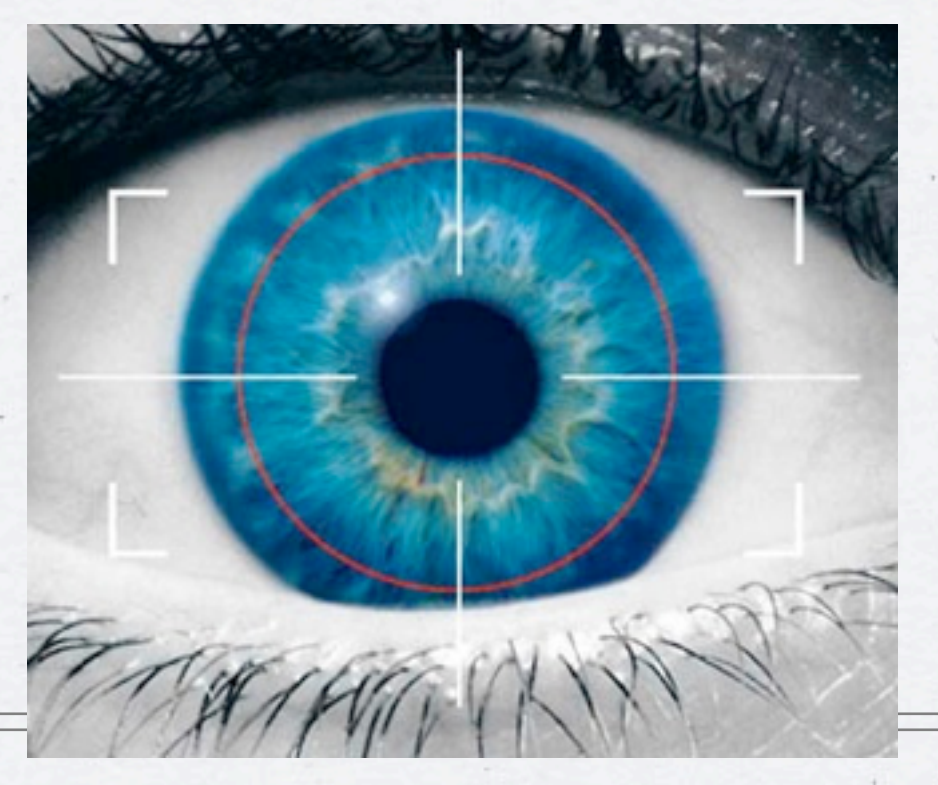

## **"UNUSUAL" PATTERN ANALYSIS**

## **What does it mean?**

- The best application vulnerabilities are the ones no one knows about.
- But even those usually require some "trial & error" to get to the hack
- \* Reviewing audit trails and access logs often can let you spot something "unusual", even before knowing what it is...

## **Patterns to Look For**

Unusually high number of request per session

Atypical access pattern (late at night, different browser/IP combinations)

Frequent accesses to same page within very short span of time, especially so if it is a data modification page.

## **LOW (MODEL) LEVEL INPUT VALIDATION**

## **Application should verify it's own inputs**

#### **Even at a low-level of a model, application should verify input for validity**

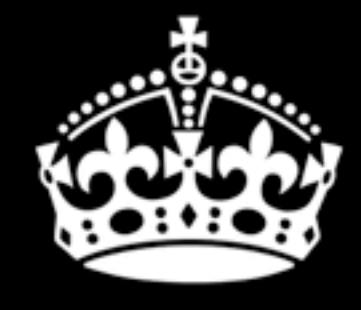

**KEEP CALM AND** DON'T TRUST **ANYONE** 

 $\Leftrightarrow$ 

```
class DataModel {
        private $input_config = array(
          'active' => array(
                'filter' => FILTER_VALIDATE_BOOLEAN,
                'flags' => FILTER_REQUIRE_SCALAR),
          'login' => array(
                'filter' => FILTER_VALIDATE_REGEXP,
                'flags' => FILTER_REQUIRE_SCALAR,
                'options' => array('regexp' => '!^[A-Za-z0-9_]+$!')),
          'id'     => array(
                'filter' => FILTER_VALIDATE_INT,
                'flags' => FILTER_REQUIRE_SCALAR,
                'options' => array('min_range' => 1)),
          'email'  => array(
                'filter' => FILTER_VALIDATE_EMAIL,
                'flags' => FILTER_REQUIRE_SCALAR),
          'blog' => array(
                'filter' => FILTER_VALIDATE_URL,
                'flags' => FILTER_REQUIRE_SCALAR)
        );
```

```
    public function save() {
                 if (!filter_var_array($this->input, $this->input_config)) {
                          throw new validationException('Invalid input');
        }
                 // proceed as normal
    }
```
**}**

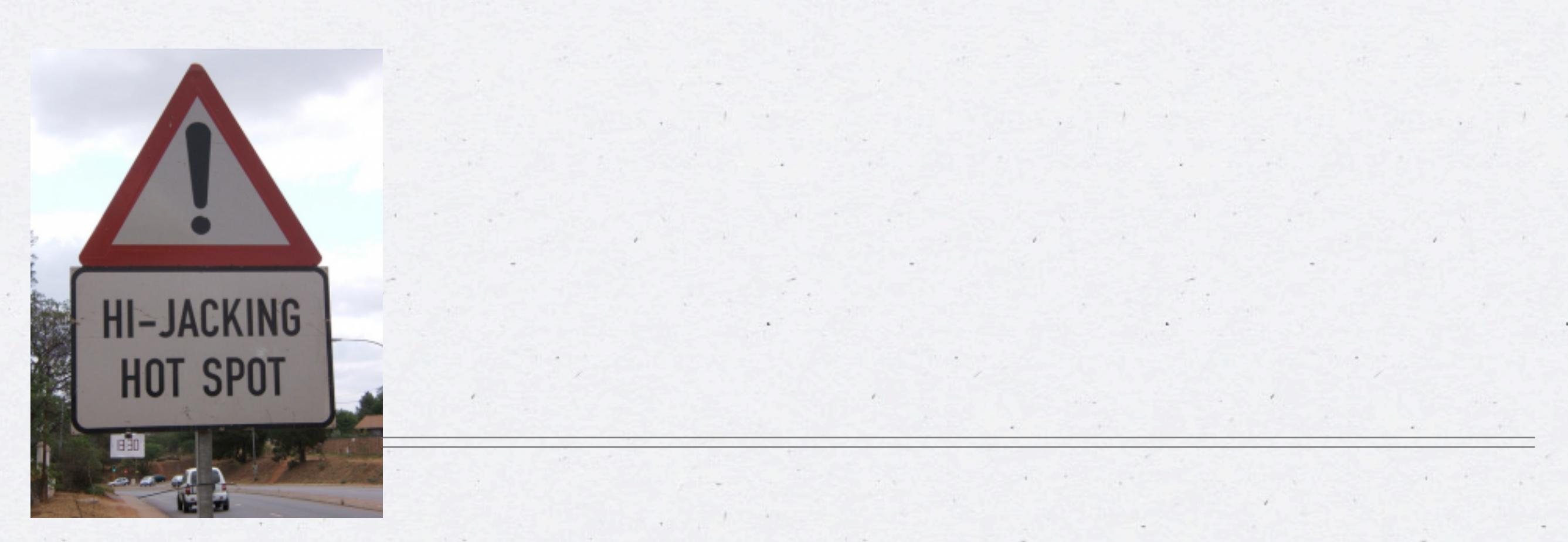

## **REMOTE URL ACCESS**

## **Things to Consider**

Whenever possible use the API URL sitting behind HTTPs

Ensure that Peer and Domain verification is enabled

\* If you are using cURL know what your settings mean...

## **Native PHP**

**\$url = '<https://en.wikipedia.org/w/api.php>...';**

```
$context = array(
         'ssl' => array(
                 'verify_peer'   => TRUE,
// wget http://curl.haxx.se/ca/cacert.pem
                'cafile'        => '/usr/share/ssl/cacert.pem',
         'verify depth' => 5,
                 'CN_match'      => 'en.wikipedia.org'
         ),
         'http' => array(
                 'user_agent' => 'My App',
```

```
 'ignore_errors' => TRUE
```
**);**

 **)**

**file\_get\_contents(\$url, NULL, stream\_context\_create(\$context));**

## **With cURL**

**\$curlh = curl\_init(\$url); curl\_setopt(\$curlh, CURLOPT\_RETURNTRANSFER, TRUE); curl\_setopt(\$curlh, CURLOPT\_CAINFO, '/usr/share/ssl/cert-bundle.crt'); \$data = curl\_exec(\$curlh);**

**Do not set CURLOPT\_SSL\_VERIFYPEER to FALSE Do not set CURLOPT\_SSL\_VERIFYHOST to FALSE or 1**

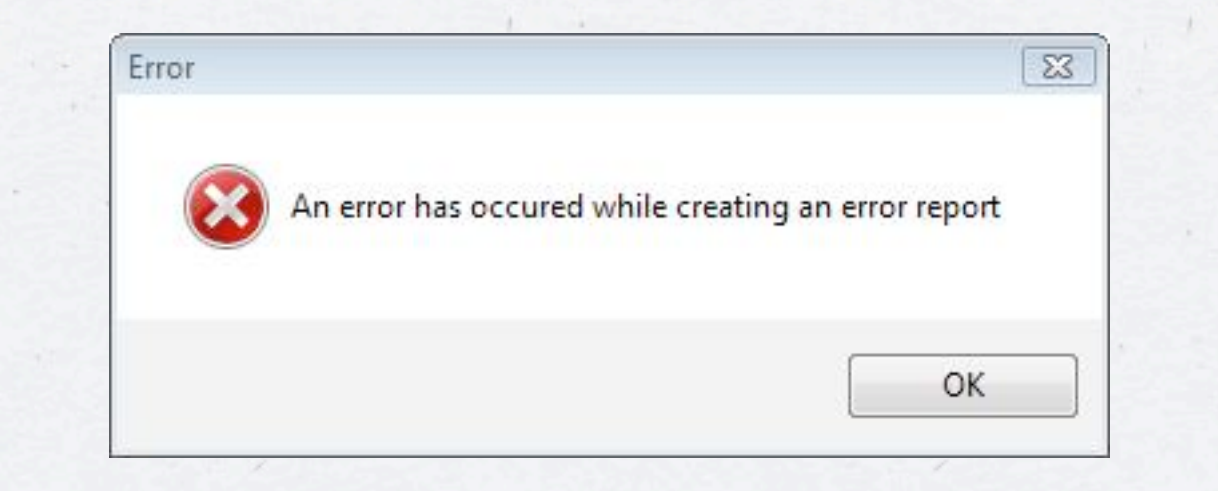

## **PHP ERROR HANDLING**

## **How to Handle Them?**

Log all errors

Logging should not have dependencies

Disk is a good target

So is syslog

There are no "trivial" errors

#### **ini\_set("display\_errors", false);**

Google

"warning:" "[function." "php on line" intitle:tours

Search tools Web Maps More  $\sim$ Images

About 5,620,000 results (0.33 seconds)

#### Adria Tours, , nepoznat!

www.tibor-tours.hr/preview.php?pg=3&type=3&lang...

Warning: mysql connect() [function.mysql-connect]: Too many connections in / home/adria1/public html/preview.php on line 6. Warning: mysql select db(): ...

#### SOCOTRA AL YEMEN TOURS :: The Dream comes True :: - Sample ... www.yemensocotra.com/index.php?option=com...id... Share

... on line 168. Warning: Cannot modify header information - headers already sent by (output started at ... in /home/content/s/o/c/socotrayemen/html/includes/joomla.php on line 697. Warning: ... Deprecated: Function split() is deprecated in ...

#### Sportfishing Oceanside San Diego Whale Watching Harbor Tours ... www.helgrensportfishing.com/index.php?option...

7 Oct 2012 - warning simplexml load string function simplexml load string entity line 1... php on line 26 warning simplexml load string function simplexml...

#### Regional Tours - ElephantGuide.com

#### www.elephantguide.com/burma-regional-tour-cos/index.php

Warning: file get contents() [function.file-get-contents]: URL file-access is ... in / home/eleguide/public\_html/includes/domit/xml\_domit\_parser.php on line 1645 ...

#### Specialist Tours - ElephantGuide.com

#### www.elephantguide.com/burma-specialist-tours/index.php

Warning: file get contents() [function.file-get-contents]: URL file-access is ... in / home/elequide/public html/includes/domit/xml domit parser.php on line 1645 ...

# **Slides: <http://ilia.ws> @iliaa**

# **THANK YOU FOR LISTENING**

## **Please leave feedback @ <https://joind.in/7814>**